# **MATLAB tool for loading of boxes in 3L-CVRP problem**

## Herramienta en MATLAB para acomodo de cajas en 3L-CVRP

Irma-Delia Rojas-Cuevas<sup>10</sup>, José-Rafael Men[doz](https://orcid.org/0000-0002-5052-5994)a-Vázquez<sup>10</sup>, Sergio-Javier Torres-Méndez, Vicente Ramírez-Palacios<sup>®</sup>, Rubisel Tovilla Heredia

Departamento de Sistemas y Computación Departamento de Ingeniería Eléctrica y Electrónica Departamento de Metal Mecánica Tecnológico Nacional de México/Instituto Tecnológico de Puebla, Av. Tecnológico 420, col. Maravillas. Puebla, Puebla, México. CP 72220

\* Correo-e: [rojascid@yahoo.com.mx](mailto:rojascid@yahoo.com.mx)

#### KEYWORDS:

.

3L-CVRP 3D-visualization, 3L-CVRP tool, logistics, MATLAB program.

The Three-Dimensional Capacitated Vehicle Routing Problem, or 3L-CVRP, is one NP-Hard Problem in the logistics field. In the 3L-CVRP the length, width and height dimensions of items and vehicle are considered. Hence, each item must be sequentially loaded to avoid overlaps between items of different customers, fragile items must not support no fragile items. Items can be rotated in x-y axes. In this work, a MATLAB program for plotting the solutions obtained for 3L-CVRP is proposed as a technique to verify errors such as overlaps, intersections, not enough supporting area and the invalid combination of items.

#### PALABRAS CLAVE: RESUMEN

**ABSTRACT** 

Visualización 3D en 3L-CVRP; herramienta 3L-CVRPl; logística; programa en MATLAB.

El problema de enrutamiento de vehículos con carga tridimensional, o 3L-CVRP, es un problema NP-Completo en el campo de la logística. En el 3L-CVRP se consideran las dimensiones de largo, ancho y alto de los artículos y el vehículo. Por lo tanto, cada artículo debe cargarse secuencialmente para evitar que artículos de diferentes clientes se apilen entrelazados, artículos frágiles no deben dar soporte a artículos no frágiles. Los artículos pueden rotarse en los ejes x-y. En este trabajo, se propone un programa MATLAB para trazar las soluciones obtenidas para 3L-CVRP como una técnica para verificar errores tales como superposiciones, intersecciones, área de soporte insuficiente y la combinación no válida de elementos.

**Recibido:** 11 de diciembre de 2019• **Aceptado:** 7 de abril de 2020 • **Publicado en línea:** 30 de junio de 2020

#### **1. MOTIVATION AND SIGNIFICANCE**

The vehicle routing problem (VRP) is a combinatorial optimization problem that is widely used in logistics for the distribution of items to satisfy the demand of customers. This type of problem was initially addressed by Dantzig and Ramser in 1959 for the distribution of fuel. This problem has been discussed in the literature to seek its resolution with various methods, as shown in [1], [2]. Recently, the VRP was extended to address the container load [3] . Within these extensions, the multi-Pile VRP (MP-VRP) are the most significant advances, where the items are loaded in different batteries inside vehicles with two-dimensional load restrictions. The 2L-CVRP, where each item is considered to have only dimensions on the x and y-axes, and there are no items stacked on top of the others, a typical example are refrigerators. Finally, the Three-Dimensional Capacitated Vehicle Routing Problem (3L-CVRP) which considers the threedimensional load on vehicles for distribution.

The first researchers to consider the 3L-CVRP were [4] who proposed to solve the routing problem with Tabu-Search (TS) metaheuristics, while the load of the vehicles was solved with nested Tabu-Search metaheuristics, applying this solution to the furniture distribution. Since then, different proposals have been made to solve various aspects of this problem. However, to solve this problem in a mathematical manner consume time that increases with the size of the instances and verifies manually that the boxes have not intersections is so hard and consume much more time.

After the initial proposal of [4], the work of [5]

is an algorithm that combines TS with Local search (LS) to maximize vehicle utilization and minimize total distance. [6] used the Ant Colony Optimization (ACO) algorithm to obtain highquality solutions within reasonable computation time, their algorithm can work with large instances. [7] solved the problem using metaheuristics that combined TS strategies and Guided Local Search (GLS). [8]Worked with Heterogeneous Fleet Vehicle Routing Problem with Three-dimensional (3D) loading constraints (3L-HFVRP) and proposed Adaptive Variable Neighborhood Search (AVNS) using vehicles with different capacities in weight and volume to satisfy the demands of a set of customers; to accelerate the process they used two data structures, thus reducing the calls to the load verification. However, the first to propose an exact method to solve the 3L-CVRP were [9]. On the topic about the location of the load within the container, [10] proposed the use of extreme points of the items for the location on the axles x, y and z. Based on the extreme point algorithm, [11] proposed his VRLH1 based on TS algorithm for Vehicle Routing Problem and a TRSA algorithm for vehicle loading. On the other hand, [12] proposed an algorithm to accommodate the items of several customers in a container, without the use of fragility also they have a software to make a graphical representation of the items in a vehicle. The software that they have requires that in a document of text the dimensions of the vehicle, the number of items, the coordinates of the x, y and z-axis and the dimensions of each item is provided. The proposed software does not need that all the data are in a document of text, the

data can be provided for each box one at a time, this helps researchers to verify the results of their algorithm in two ways, manually or in automated form. In the automated form, the software can be added to programmed algorithms of the researchers.

#### **1.1 The standard model of 3L-CVRP**

In this section, the standard model of 3L-CVRP and the constraints that are considered in this type of problems is described.

Vehicles with the same dimension (homogeneous fleet), with length *L*, width *W*, and height *H* will be used. Where *V*= {*1*, …, *n*+*1*} is the set of  $n + 1$  nodes, where node 1 is the depot, and the nodes *2* to *n* are the customers. Having a set of edges *A* from *i* to *j*, that connect all the pairs of nodes.

It also has a distance  $c_j$  ( $c_j$ >0) that will be assigned to each edge  $(i, j)$ , where  $(1 \le i < j \le j)$ *n*+*1*). Each customer *i* (*i* = *2*, …, *n*+*1*) will be supplied with a total of  $b_i$  rectangular items, where the set of rectangular items per customer is represented by  $I_{ik}$  ( $k=1, ..., b_i$ ). Each item has width *wik*, height *hik*, and length *lik* dimensions.

The first quadrant of the Cartesian plane to accommodate the items will be used. The location of an item *Iik* within the container is given by the coordinates *xik*, *yik*, *zik*, of the left rear corner of the item. The rotation of the items on the axes *x* and *y* is permitted. The fragility of the item is considered.

For an item to be placed on top of another, it must be supported by at least 90% of its lower area. The items will be ordered in the following

way:

a. In the reverse order in which they will be delivered

b. For each customer, the items will be ordered from the bigger to the smaller base area.

According to [13] the restrictions of the 3L-CVRP problem that exists in the literature are:

- a. Orientation: Items may have a fixed orientation, or (more frequently) can be rotated 90° in the horizontal plane.
- b. Fragility: Each item *Iik* may have a fragile flag *Ifk* , which takes the value of *1* if *Iik* is fragile, and the value of *0* in another case. Also, non-fragile items cannot be placed on top of fragile items.
- c. Support Area: When an item *Iik* is placed on top of other items, having the area A from the bottom of *Iik* that is in contact with the items below, in this case, the packaging is only feasible if *A*≥ a *wik lik* where a is a threshold (*0*≤*a*≤*1*).
- d. Sequential Load: When a customer i is visited, there must be a sequence of movements parallel to longitudinal axis of the loading space (one per item *Iik* ), which allows unloading the items without having to move other items.

#### **2. SOFTWARE DESCRIPTION**

This tool was developed for Matlab R2015a and has a Graphical User Interface, it permits to the users sequentially write the necessary data. There are three cases to use this software. Case one, when a user needs to put a group of boxes in a vehicle. Case two, when a user would verify his algorithm, whichever that it could be.

Moreover, case three, when a user would verify the results of a paper.

The interface to provide the necessary data is shown in Figure 1. The first step is to provide the dimensions of the vehicle and push the button to send the vehicle dimensions after that only is necessary to provide the position, dimensions and the number of one box each time. For example, a group of boxes to place are shown in Table 1, where the boxes that are not fragile have 0 and the boxes fragile have 1.

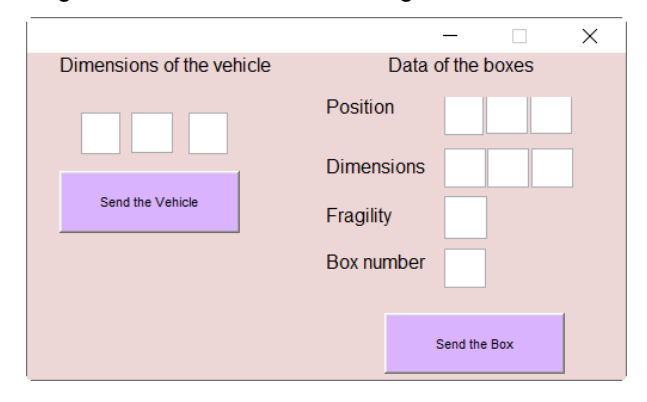

**Figure 1.** The interface of software.

| <b>Box</b> |      | 2        | l 3 | $\overline{4}$ | 5  | 16                   |    | 8    | -9             | 10 |
|------------|------|----------|-----|----------------|----|----------------------|----|------|----------------|----|
| Length     |      |          |     |                |    | 33 36 12 27 20 23 21 |    |      | $15$   27   31 |    |
| Width      | 15 5 |          |     | $14$ 11        | -9 |                      |    | 14   | 8              | 6  |
| Height     | 16   | 6        | 12  | 6              | 16 | 10                   | 10 | 12 7 |                | -9 |
| Fragility  | 0    | $\Omega$ | 0   | 0              |    | 0                    |    | 0    | 0              |    |

**Table 1.** Data of boxes to place in the vehicle.

The dimensions of the vehicle are 60,25,30 (large, width, height), this data is provided in the software to obtain the container visualization, is presented in Figure 2.

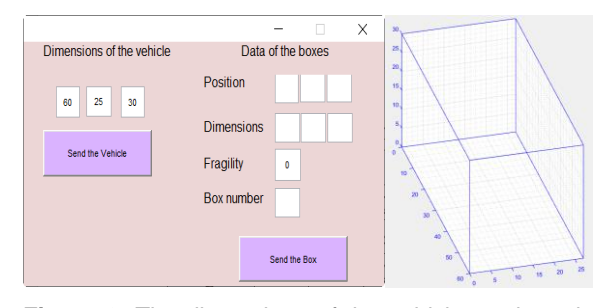

**Figure 2.** The dimensions of the vehicle to place the items.

From this point, there is necessary only to put the data for the boxes, and they will be placed where the user indicates with the position. The first box placed is shown in Figure 3.

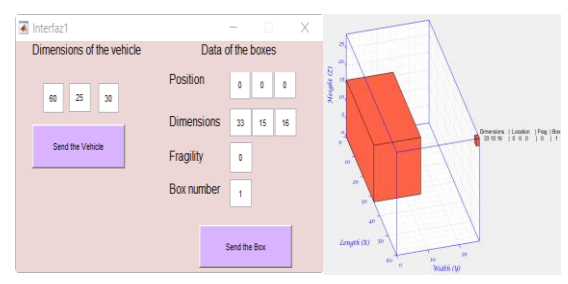

**Figure 3.** The placement of the first box.

The next boxes are placed in the vehicle, and the user can decide if want to rotate them in any of the axes because the user provides the dimensions.

One of the advantages of this software is that the user can observe where the boxes are placed, and with these data, he can decide where to put the next box. For example, to put the item 9, the user can observe in the Figure  $4(a)$  that the next box can be placed in  $x=0$ ,  $y=15$  (where the box 1 finishes), and  $z=0$ ; or to place the box 2, the user can use  $x=0$ ,  $y=0$ , and z=16 (where the box 1 finishes).

Another advantage of the software is to visually verify where to put a box according to its

fragility, for example, the box number five is fragile, then it could be placed on top of other fragile or not fragile box, but it cannot be under a no fragile box, its correct location in the vehicle is shown in Figure 4(a). In Figure 4(b) is shown an example of an incorrect placement of a fragile box.

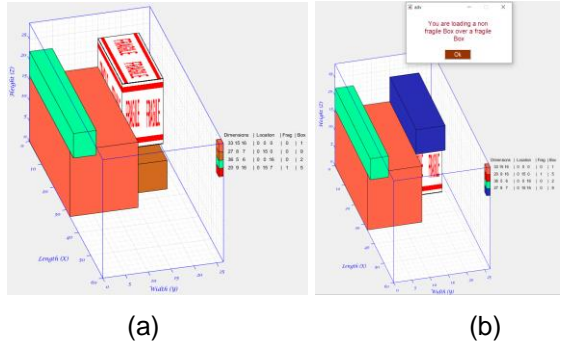

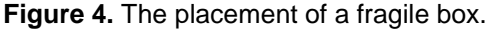

If the user has a mistake when placing a box, he can take notes about where the previous items were placed and send the vehicle dimensions again to erase all the boxes placed and correct his error. A message is show in order to advertise the loading of a no fragile box over a fragile box. Also, the label of fragile is show in the box that is fragile, like is shown in Figure 4(b).

#### **2.1 System Requirements and User Recommendations**

The visualization depends on the user data; this program also has a document to indicate how it can be used. Only the basic package of MATLAB is needed, and the code can be run in a Personal Computer with Core i5 or higher, the MATLAB version needed is 2015a or higher, the

code was tested with Windows 8.1 of 64 bits, to has the data for the software is necessary to has an instance where the dimension of the vehicle and dimension of boxes are provided.

To run the software package, click on the main program how is shown in Figure 5.

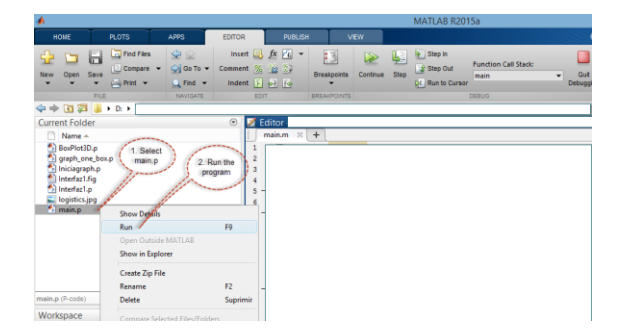

**Figure 5**. Run the software package.

## **3. THE PACKAGE SOFTWARE AS AN AUTOMATED TOOL**

Another way of use this software is feed automatically from a program calling once time the program Iniciagraph.p and sending the dimensions of the vehicle (Large, Width, Hight) and in a cycle (according with the algorithm of the user) call the program graph\_one\_box.p with the parameters (position x, position y, position z, large, width, height, color, number of box, B, txtpos). Where color is a number between 1 and 37 and txtpos is a number that needs begin with the height of the vehicle less 2 and decreased each time in 2, and B is composed by the size of the vehicle (Large, width, height). The call to programs Iniciagraph.p and graph\_one\_box.p and their parameters are shown in Figure 6.

## **Command Window**

New to MATLAB? See resources for Getting Started.

```
f_{X} \gg Iniciagraph (60,25,30)
```
#### **Command Window**

```
New to MATLAB? See resources for Getting Started.
\gg B=[60,25,30];
>> graph one box(0,0,0,33,15,16,1,1,B,28);
```
#### **Figure 6.** Running parts of the software package, to integrate into a user program

To obtain any instances, the website of Duhamel can be visited [\(http://fc.isima.fr/~duhamel/3LCVRP/index.html\)](http://fc.isima.fr/~duhamel/3LCVRP/index.html). To verify the results of some researchers for the 3L-CVRP problem can probe with the work "A matheuristic algorithm for the three-dimensional loading capacitated vehicle routing problem (3L-CVRP)" [14]. Another paper that can be verified is "A GRASP x ELS for the vehicle routing problem with three-dimensional loading constraint" [12]. Both of them are sufficiently detailed, and it permits to be verified with the program.

#### **4. IMPACT AND CONCLUSIONS**

A previous version of this software is register in INDAUTOR with the number 03-2018- 111612242600-01 Spanish version, in that version the fragility was not consider.

This software permits the user not only verify the data provided in a paper, but also the user can verify the data of his algorithm or without the necessity of an algorithm. This tool places a group of boxes in a vehicle, visually verifying that fragile items are not under no fragile items or that the support area of the items is appropriate.

This work differs from the work of (Lacomme et al., 2013) that the software that they provide requires all the data in a text document. It needs that the user previously knows where the items are placed. This software package can be feed with separate data, sending first the dimensions of the vehicle, and later the data of each one of the box to place in the vehicle, sending each time, the coordinates (x,y,z) and the dimensions (large, width, height) of the boxes. The use of this software package can be used manually or in automated form. In a manually form the user put the data each one at a time. In the automated form the algorithm programmed by the user sends the data, first send the dimensions of the vehicle, after in a while send the data to place the boxes (coordinates and dimensions) in a while that ends according to the conditions that the user establish.

The advantages that the visualization of the items in the vehicle presents is to allow the programmer to visualize when there is a mistake in the programming of the 3L-CVRP solve and apply the necessary corrections to the program. Verifying the results presented in papers, verify the results of his algorithm or merely put a group of boxes in a vehicle and visually verify that all the restrictions are fulfilled.

The data necessary to obtain the visualization are provided in the instances or/and in the papers that the user like verified the results.

#### **REFERENCES**

- [1] P. Toth, D. Vigo, and P. Toth, *Vehicle Routing: Problems, Methods, and Applications, Second Edition*. 2014.
- [2] B. Golden, S. Raghavan, and E. Wasil, "The vehicle routing problem: Latest advances and new challenges," *Oper. Res. Comput. Sci. Interfaces Ser.*, 2008.
- [3] H. Pollaris, K. Braekers, A. Caris, G. K. Janssens, and S. Limbourg, "Vehicle routing problems with loading constraints: state-of-the-art and future directions," *OR Spectr.*, 2015.
- [4] M. Gendreau, M. Iori, G. Laporte, and S. Martello, "A Tabu Search Algorithm for a Routing and Container Loading Problem," *Transp. Sci.*, 2006.
- [5] H. Ma, W. Zhu, and S. Xu, "Research on the algorithm for 3L-CVRP with considering the utilization rate of vehicles," in *Intelligent computing and information science*, Springer, 2011, pp. 621–629.
- [6] G. Fuellerer, K. F. Doerner, R. F. Hartl, and M. Iori, "Metaheuristics for vehicle routing problems with three-dimensional loading constraints," *Eur. J. Oper. Res.*, 2010.
- [7] C. D. Tarantilis, E. E. Zachariadis, and C. T. Kiranoudis, "A hybrid metaheuristic algorithm for the integrated vehicle routing and three-dimensional containerloading problem," *IEEE Trans. Intell. Transp. Syst.*, 2009.
- [8] L. Wei, Z. Zhang, and A. Lim, "An adaptive variable neighborhood search

for a heterogeneous fleet vehicle routing problem with three-dimensional loading constraints," *IEEE Comput. Intell. Mag.*, 2014.

- [9] L. Junqueira, J. F. Oliveira, M. A. Carravilla, and R. Morabito, "An optimization model for the vehicle routing problem with practical three-dimensional loading constraints," *Int. Trans. Oper. Res.*, 2013.
- [10] T. G. Crainic, G. Perboli, and R. Tadei, "Extreme point-based heuristics for threedimensional bin packing," *INFORMS J. Comput.*, 2008.
- [11] A. Bortfeldt, "A hybrid algorithm for the capacitated vehicle routing problem with three-dimensional loading constraints," *Comput. Oper. Res.*, 2012.
- [12] P. Lacomme, H. Toussaint, and C. Duhamel, "A GRASP×ELS for the vehicle routing problem with basic threedimensional loading constraints," *Eng. Appl. Artif. Intell.*, 2013.
- [13] M. Iori, "An annotated bibliography of combined routing and loading problems," *Yugosl. J. Oper. Res.*, vol. 23, no. 3, 2016.
- [14] L. M. Escobar-Falcón, D. Álvarez-Martínez, M. Granada-Echeverri, J. W. Escobar, and R. A. Romero-Lázaro, "A matheuristic algorithm for the threedimensional loading capacitated vehicle routing problem (3L-CVRP)," *Rev. Fac. Ing. Univ. Antioquia*, 2015.

*About the Authors*

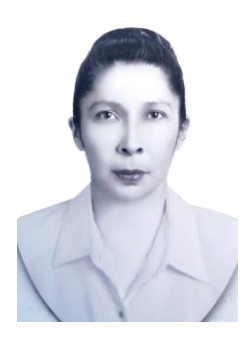

Irma Delia Rojas Cuevas received the PhD in Logistics and Supply Chain Management with Honorable Mention in 2019 by Universidad Popular Autónoma

del Estado de Puebla, and the Master of Science Degree in Industrial Engineering from the Instituto Politécnico Nacional/UPIICSA in Manufacturing, in 2000. She is Professor at Tecnológico Nacional de México/ Instituto Tecnológico de Puebla, México at Systems and Computing Department. She has publications in indexed journals and conferences of good level. She has given lectures in the areas of systems development and, logistics and supply chain. She is a member of the academic group in consolidation "Sistemas Interactivos y Realidad Virtual" with PRODEP registration (ITPUE-CA-4). Her research is in the area of interactive systems and virtual reality with an emphasis on mechatronic systems

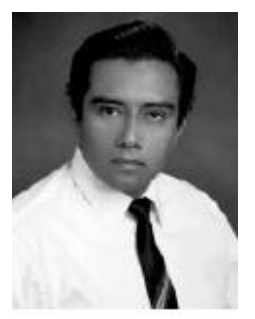

José Rafael Mendoza Vázquez received the Ph.D. in Science degree in Electronics in 2010 from Instituto Nacional de Astrofísica Óptica y Electrónica

(INAOE), and the Master of Science Degree in 2003 by the same institution. He is Professor at Tecnológico Nacional de

México/ Instituto Tecnológico de Puebla, México at Electrical and Electronics Department. He is a member of the academic group in consolidation "Sistemas Interactivos y Realidad Virtual" with PRODEP registration (ITPUE-CA-4). His research is in the area of robotics and control with emphasis in robotics. motion control, modeling, signal processing and interactive systems.

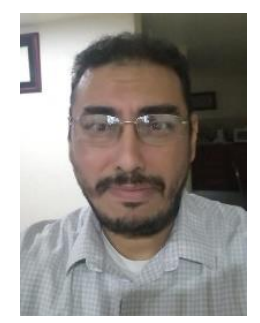

Sergio Javier Torres Mendez received the Ph.D. degree in Mechanical Engineering in 2014 from the University of Waterloo, ON, Canada. Since 1995

he has worked as full-time Professor in the Mechanical Engineering Department of the Tecnológico Nacional de México/Instituto Tecnológico de Puebla, México and since 2015, he is in charge of the Computer Integrated Manufacturing laboratory. He is a member of the academic group in consolidation "Sistemas Interactivos y Realidad Virtual" with PRODEP registration (ITPUE-CA-4) and member of the research group of the CONACyT Graduate program of Electronics Engineering. He is an expert in systems modeling, design and control of mechatronic systems such as serial robots and cable-based robots. His research has resulted in prototypes, technology transfers and several papers. Prof. Sergio is a member of the American Society of Mechanical Engineering (ASME) since 2014.

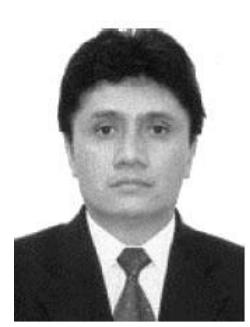

Vicente Ramírez Palacios received the Master of Science Degree in Electronics in 1997 from Instituto Nacional de Astrofísica Óptica y Electrónica

(INAOE), received the title of Industrial Engineer in Electronics in 1996 from the Tecnológico Nacional de México/ Instituto Tecnológico de Puebla. Full-time professor at the Bachelor level at the Instituto Tecnológico de Puebla. Working in Automation and Process Control, using algorithms PID, Diffuse Logic and Neural Networks; communicating the processes through Industrial Networks such as: ASi Network, Profibus Network, Ethernet Network and Profinet Network, having Control and Data Acquisition of the processes through a SCADA. Member of the academic group in consolidation "Sistemas Interactivos y Realidad Virtual" with PRODEP registration (ITPUE-CA-4) and webpage http://ca.realidaditp.com/.

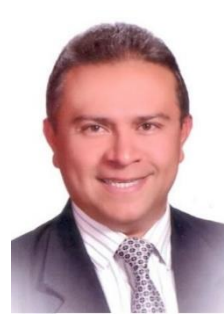

Rubisel Tovilla-Heredia received Master's Degree in Electrical Engineering from the National Autonomous University of Mexico in 1996 and the Bachelor's

Degree in Electronics from the Autonomous University of Puebla in 1993, both with Honorable Mention. Since 1996 he has been a Professor in the Department of Electrical and Electronics Engineering of the Tecnológico Nacional de México/Instituto Tecnológico de Puebla, México in the areas of Digital Signal Processing and Telecommunications. From 2006 to 2014 He has held various management positions. He is currently Academic Coordinator of the Master's Degree in Electronic Engineering in the TecNM / ITP. His research interest includes Digital Filters Design, Digital Signal Processing and Telecommunications Applications.